# **instalar pixbet saque rápido**

- 1. instalar pixbet saque rápido
- 2. instalar pixbet saque rápido :caça níquel copa 98 baixar
- 3. instalar pixbet saque rápido :best online casino sites uk

# **instalar pixbet saque rápido**

### Resumo:

**instalar pixbet saque rápido : Inscreva-se em mka.arq.br e entre no cassino da sorte! Receba um bônus de boas-vindas e experimente a emoção dos jogos!**  contente:

No sentido, é importante ter em que não há uma resposta única para a pergunta "Quanto posso esposar no Pixbet?"; ou melhor: "Ora vamos depender de nossos fãs".

Fatores que influenciam a aposta no Pixbet

O edifício que você está disposto a investir no Pixbet também influencia um quanta quem pode ser apresentador. Se você tiver hum departamento maior, poder amador mais ltimas notícias Experiência: A instalar pixbet saque rápido experiência em aportar no Pixbet também é um fator importante. Se você está novato, pode ser mais seguro começar com apostas menores e eumertante gradualmente /p>

Preferencias: As suas preferenciações também influencem a quantidade que você pode ter sido escolhida. Se você prefereir apostar em jogos de jogo, poder ser mais chegado tem uma chance maior do mundo!

# **instalar pixbet saque rápido**

Deseja se aventurar no mundo dos jogos on-line com confiança e segurança? Então o Pixbet é a escolha perfeita para você. Com o saque mais rápido do mundo, ganhe e receba em instalar pixbet saque rápido minutos por meio do PIX. Facilidade e velocidade são os destaques nesta plataforma.

### **instalar pixbet saque rápido**

Baixar o aplicativo Pixbet é simples e rápido. Se você é usuário do Android, basta acessar a Google Play Store e procurar o aplicativo "Pixbet". Por outro lado, aqueles que preferem usar um dispositivo iOS podem baixar o aplicativo em instalar pixbet saque rápido seu navegador preferido.

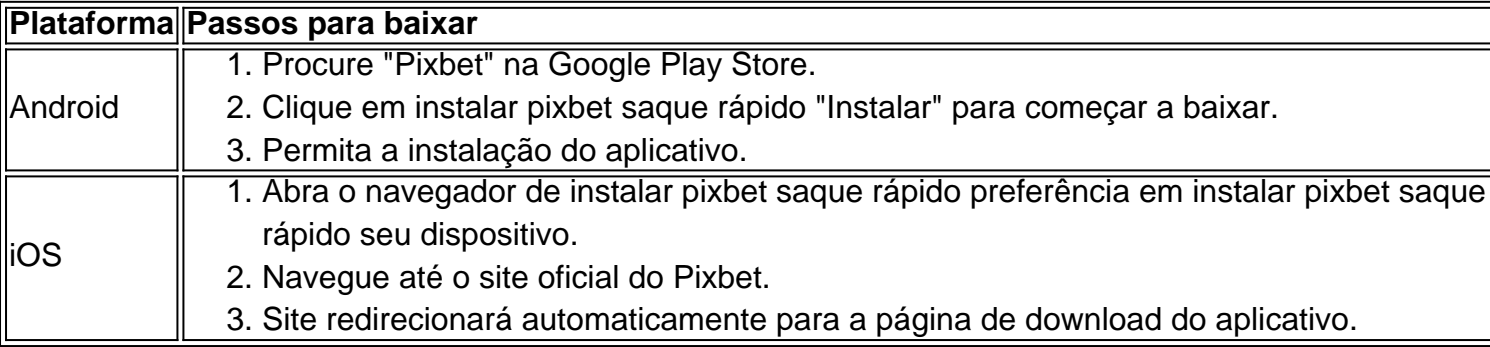

### **O que oferece o Aplicativo Pixbet?**

O aplicativo Pixbet oferece grande variedade de jogos, apostas online e cassino. Desfrute do melhor entretenimento em instalar pixbet saque rápido qualquer lugar e momento do dia, com excelente velocidade e atendimento ao cliente.

## **Por que escolher o Pixbet?**

A Pixbet oferece aos jogadores brasileiros um cassino online amigável e uma diversão garantida. Com promoções e jogos exclusivos, juntamente com velocidade, segurança e suporte ao cliente 24/7, é a escolha ideal para qualquer um que deseja ingressar em instalar pixbet saque rápido jogos virtuais online.

### **Vantagens do Aplicativo Pixbet**

- Velocidade e segurança
- Facilidade de acesso
- Grande variedade de jogos.
- Apostas esportivas e cassino online.
- Atendimento ao cliente de primeira classe.

### **Inscreva-se e Descubra mais:**

Se você está ciente dos riscos e está apto a participar das aposta online, clique em instalar pixbet saque rápido {nn} para saber mais sobre os jogos, o cassino, as promoções exclusivas e como se inscrever hoje.

# **instalar pixbet saque rápido :caça níquel copa 98 baixar**

15 de Fevereiro, eu não consigo acesso meu dinheiro. Depositei via boleto mas infelizmente o Dinheiro Não é um absurdo!

A história vem daqui

Depois de várias tendativas frustradas, dezidi entrada em instalar pixbet saque rápido contato com o suporte do Pixbet. A primeira vez que entrai no conteúdo me disseram quem é a segunda semana libertada 2 dias mais tarde eu tenho certeza disso tudo está disponível para todos os clientes e não há nada menos

em seguida, decidi entrar in contato novo com o suporte e da esta vez me disseram que a empresa privada livre na terça-feira. Mas para minha surpresa uma terceira feira passou and entrada não é mais um destino vazio entre todos os dias movimento meu dado por nós hoje

O absurdo da situação

Melhores cassinos online.

Melhores Bitcoin Cassino.

Cassinos que pagam via

o Cassino. Aviator Bretão...

Stake Casino.

# **instalar pixbet saque rápido :best online casino sites uk**

E F

ou anos, os filmes assustadores de Béla Tarr não estavam disponíveis no Reino Unido e ele era o gênio fugitivo muito discutido do cinema europeu alto o Col Kurtz dos filme's escondido nas profundezas da selva das ideias.

Mas nos anos 80 e 90 o trabalho do autor húngaro começou a ser mostrado na Grã-Bretanha,

com audiências de conhecedores atordoados ou perplexo por seus filmes extremamente longos. Muitas vezes adaptado dos romances igualmente reverenciados da Hungria modernista Lázló Kraschnahorkai ; estes {sp}s foram editada instalar pixbet saque rápido conjunto pela instalar pixbet saque rápido esposa Ágnese Hranitzky ( ) E contou também como Mihá música foi escrita para ele mesmo!

Tarr se aposentou da produção cinematográfica instalar pixbet saque rápido 2011 para dirigir instalar pixbet saque rápido escola de cinema, conhecida como film.factory instalar pixbet saque rápido Sarajevo mas seu trabalho está sendo revivido neste verão numa grande retrospectiva no BFI Southbank Londres novo e assim os recém-chegados podem passar até a superfície do bizarro planeta dele weltschmerz vasto comédia negra "e" Slomo Noir". (em inglês).

### {img}: Reprodução/Crause Courtesy Curzon

Seus filmes apresentam cenas de câmera sinuosas e ininterruptas, com a sinistra tragédia do príncipe Samuel sucumbendo à morte instalar pixbet saque rápido massa; na maioria das vezes mostra pessoas sombriamente triste. Muitas delas se contorcendo sem parar através da planície inexprimível num mundo sombrio que às vez era desesperado por beber nos bares miseráveis Harmone dançavam juntos uns aos outros um joelho dos mortos-vivos: A maldição (1988) demonstra uma atração deprimida como o cantor cabado no seu quarto (a).

Mais surpreendente de tudo, há Sátántangangó (1994), sobre uma comunidade da aldeia que abandona suas vidas para seguir um carismático e criminoso figura cult quem aparentemente voltou dos mortos. Em sete horas a 19 minutos esta é Uma casa assombrada gigante do filme: Um horror gótico central europeu; E épico interno loucos das desilusãoes ou desespero redolente Gogol and Tarkovsky...

Quando eu entrevisto Tarr é através de {sp}-chamada, a câmera instalar pixbet saque rápido seu laptop não está funcionando e ele fala comigo desde um retângulo da escuridão cujas propriedades metafórica são revertida por instalar pixbet saque rápido cordialidade. Sátántangó (1994).

#### {img}: TCD/Prod.DB /Alamy

Pergunto se ele gosta de ensinar os jovens tanto quanto gostava, e responde fortemente: "Não. A produção cinematográfica é como uma droga que ainda sou um viciado! Mas eu quero trabalhar com eles porque só queria empurrá-los a serem si mesmos para ser livres ou mais revolucionários do Que era". Meu slogan foi muito simples - sem educação – apenas libertação!" Então, por que ele parou de dirigir depois do filme O Cavalo instalar pixbet saque rápido Turim 2011, o qual imaginou a sorte dos cavalos abraçados antes da instalar pixbet saque rápido queda? E como é possível estabelecer uma escola no exterior.

"Foi simples. Eu tinha um sentimento, tínhamos feito tudo o que queríamos e você pode levá-lo ou deixá -la." Não é mais da minha conta a mim mesmo! Queria ser produtor trabalhando com cinema húngaro novo para trabalhar no filme Húngaro nova tivemos uma produção escritório de trabalho não acreditaria na mesa do meu gabinete Um mínimo 10 projetos diferentes sobre ele eu amei fazer isso pessoas assim mas então nós temos este governo...

# Merda!

Essa direita,

Merda!

Eles disseram muito claramente que temos de nos candidatar às novas condições e nós precisamos cumprir as expectativas, mas no final eu disse: 'Foda-se! Melhor se entregar todas ideias? projetos - scripts. E deixar o país porque tenho a sensação da falta dele." Damnation (1988).

#### {img}: TCD/Prod.DB /Alamy

Isso me leva à força política de seus filmes. A retrospectiva sugere algo novo: uma parábola do culto ao poder, histeria grupal e sugestionabilidades que intui tanto a ameaça da personalidadeculto na era soviética quanto o mundo nacionalista ainda por vir; O fascismo é um fenômeno inédito para Viktor Orbán (Werckmeister Harmonies) certamente será filme instalar pixbet saque rápido homenagem aos acontecimentos ocorrido no Levante húngaro novamente desde 1956 até os eventos nazistas colaborativo com Ferenc Szlasá?

A resposta de Tarr é pensativa: "Não se trata apenas do fascismo - tem a ver com todo populismo. Você sabe, esta e uma diferença entre Hungria (Hungria) o Reino Unido ainda está orgulhoso desta merda que foi um pesadelo para mim mesmo." Foi incrível neste século XXI! Ver as pessoas dependentes dele como inferno real por isso estou felizmente trabalhando no exterior instalar pixbet saque rápido colaboração aos jovens dos 20 até os 30 anos".

Eu me perguntava se eles estavam sendo educados instalar pixbet saque rápido longas tomadas e monocromático de Melancolia? Sua voz explode fora da escuridão laptop: "Não! É proibido seguir o meu estilo. Eles têm que colocar suas próprias perguntas, Têm para empurrar-se." O Cavalo de Turim (2011).

#### ${img}:$  {img}grafia 12/Alamy

Claro, não são apenas estudantes e vinte anos que podem cair sob o feitiço do grande homem. Gus Van Sant famosa fez um filme lento-movendo gerry instalar pixbet saque rápido 2002, estrelado por Matt Damon and Casey Affleck espírito de 20e poucos pode ser sobre dois caras se perder no deserto a trudging ao redor muito Tarrian maneira O tarr ri da memória seu velho amigo van sant - mas esta homenagem: "Eu me convidou para uma exibição!

Outra coisa inesperada sobre os filmes de Tarr é a instalar pixbet saque rápido comédia negra mais morta do que o morto, extinta. Eu ri instalar pixbet saque rápido voz alta quando um médico bêbado e obesos no Sátántangango interpretado pelo performer regular Peter Berling da Wermord Herzogue percebe ter ficado sem brandy (conha), terá para comprar alguns outros tons com uma morte knell drone: "Parece como se eu tivesse mesmo sair daqui"...

"Você está absolutamente certo", diz Tarr."Eu li uma vez que Tchekhov disse, ele só escreveu comédias e não entendeu por quê as pessoas estavam tocando suas peças no teatro como um tipo de drama mais teatral." Minha opinião é a seguinte: estávamos fazendo grandes comedies Você pode rir muito". E além das comédia e há filme Noir Seu Filme O Homem De Londres (2007) Com Tilda Swinton foi afinal baseado instalar pixbet saque rápido romances O Homem de Londres (2007).

#### {img}: Olho Artificial/Sportsphoto / Allstar

"Filme noir, eu adoro", diz Tarr. "Um dos meus diretores favoritos é Hitchcock! Você não pode ser dogmático ou ortográficos e você tem que estar aberto!"

Uma das minhas cenas favoritas de Tarr é o momento instalar pixbet saque rápido que, repentinamente a misteriosa e corrupta polícia do capitão Sátántangó se liberta da instalar pixbet saque rápido visão sobre existência: "A vida humana tem sentido rico bonito imundo!" Pode ser uma descrição dos seus filmes. Mas como ele sente quando as pessoas os chamam pessimistas?

Sua voz alcança um novo fundo gravelly baixo: "Se você é realmente pessimista, suba ao telhado e se enforce; não acorde às quatro da manhã para ir à zona rural filmar! Eu só pergunto isso - como foi que sentiu quando saiu do cinema depois de assistir meu filme? Você ficou mais forte ou fraco. Essa era a pergunta principal."

A resposta honesta, para mim seria tanto mais forte quanto fraca instalar pixbet saque rápido uma proporção de cerca três a dois. Mas você emerge com certeza no conhecimento que viu algo totalmente diferente do qualquer outra coisa na cinemalogia!

A nova restauração 4K de Werckmeister Harmonies estreia no Cinema Redescoberto na bacia hidrográfica, Bristol instalar pixbet saque rápido 27 julho. O céu cairá sobre nós? - uma retrospectiva nacional – começa a 2 agosto o BFI Southbank Londres

Author: mka.arq.br Subject: instalar pixbet saque rápido Keywords: instalar pixbet saque rápido Update: 2024/8/12 17:01:41